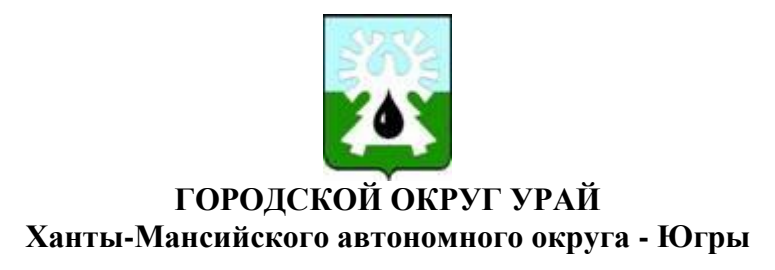

## **АДМИНИСТРАЦИЯ ГОРОДА УРАЙ ПОСТАНОВЛЕНИЕ**

от 03.04.2024  $\sqrt{6575}$ 

Об утверждении Порядка получения и смены сертификатов ключей электронной подписи уполномоченных лиц органов местного самоуправления города Урай

В соответствии с Федеральным законом от 06.04.2011 №63-Ф3 «Об электронной подписи», постановлением администрации города Урай от 26.04.2022 №968 «Об утверждении документов по информационной безопасности»:

1. Утвердить Порядок получения и смены сертификатов ключей электронной подписи уполномоченных лиц органов местного самоуправления города Урай согласно приложению.

2. Управлению по развитию местного самоуправления администрации города Урай (Н.В.Емшанова) ознакомить с постановлением уполномоченных лиц администрации города Урай, направить копию постановления в Думу города Урай, Контрольно-счетную палату города Урай, Комитет по финансам администрации города Урай, Управление образования администрации города Урай, руководителям муниципальных учреждений города Урай.

3. Рекомендовать руководителям муниципальных учреждений города Урай при получении и смене сертификатов ключей электронной подписи уполномоченных лиц руководствоваться настоящим постановлением.

4. Постановление разместить на официальном сайте органов местного самоуправления города Урай в информационно-телекоммуникационной сети «Интернет».

5. Признать утратившим силу постановление администрации города Урай от 08.05.2019 №1046 «Об утверждении порядка получения и смены сертификатов ключей электронной подписи уполномоченных лиц органов местного самоуправления города Урай».

6. Контроль за выполнением постановления возложить на первого заместителя главы города Урай М.В.Данилова.

Исполняющий обязанности главы города Урай М.В. Данилов

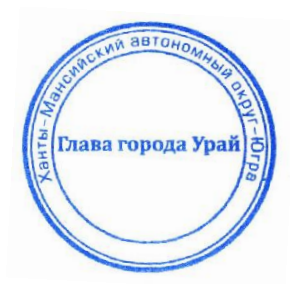

Порядок получения и смены сертификатов ключей электронной подписи уполномоченных лиц органов местного самоуправления города Урай (далее - Порядок)

1. Порядок получения и смены сертификатов ключей электронных подписей (далее - ЭП) уполномоченных лиц органов местного самоуправления города Урай (далее уполномоченные лица) определяет:

1) порядок взаимодействия уполномоченных лиц и удостоверяющего центра (далее - УЦ) при организации выдачи и использовании сертификатов ключей ЭП уполномоченными лицами;

2) права, обязанности, ответственность уполномоченных лиц при использовании сертификатов ключей ЭП.

2. Формирование запроса и представление документов и сведений, необходимых для создания первичного или смены (получение дополнительного) сертификата ключа ЭП в территориальном органе федерального казначейства (далее - ТОФК).

2.1. Для создания первичного сертификата ключа ЭП необходимы следующие документы и сведения:

1) заявление на получение сертификата ключа ЭП, оформленное в соответствии с подпунктом 2 пункта 2.2 Порядка;

2) доверенность на выполнение действий от имени органа местного самоуправления города Урай или органа администрации города Урай со статусом юридического лица (далее - заявитель) по форме, установленной приложением к Порядку;

3) документ, удостоверяющий личность уполномоченного лица - получателя сертификата;

4) страховой номер индивидуального лицевого счета (СНИЛС) уполномоченного лица - получателя сертификата;

5) идентификационный номер налогоплательщика (ИНH) уполномоченного лица получателя сертификата.

2.2. Для формирования первичного запроса на сертификат ключа ЭП необходимо выполнить следующие действия:

1) заполнить, подписать, отсканировать доверенность и сохранить в формате pdf;

2) перейти на главную страницу открытой части электронного информационного ресурса, расположенную по адресу: [https://fzs.roskazna.ru/,](https://fzs.roskazna.ru/) и заполнить запрос;

3) обратиться в ТОФК с документами, определенными пунктом 2.1 Порядка.

2.3. Уполномоченное лицо самостоятельно отслеживает срок действия сертификата ключа ЭП и не менее чем за 2 недели до окончания срока действия сертификата ключа ЭП направляет соответствующий комплект документов для продления сертификата в ТОФК.

В случае смены (получения дополнительного) сертификата ключа ЭП необходимо:

1) заполнить, подписать, отсканировать доверенность по форме, установленной приложением к Порядку, и сохранить ее в формате pdf;

2) перейти на главную страницу открытой части электронного информационного ресурса, расположенную по адресу: [https://fzs.roskazna.ru/,](https://fzs.roskazna.ru/) и заполнить запрос.

3. После получения сертификата ключа ЭП:

1) уполномоченное лицо обращается в управление по информационным технологиям и связи администрации города Урай (далее - Управление) для постановки на поэкземплярный учет в журнале учета СКЗИ и ЭП в соответствии с Порядком работы с криптосредствами и электронной подписью, утвержденным постановлением администрации города Урай от 26.04.2022 №968 «Об утверждении документов по информационной безопасности»;

2) сотрудник Управления устанавливает сертификат ключа ЭП на рабочее место владельца данного сертификата.

4. Уполномоченные лица обязаны соблюдать требования по обеспечению информационной безопасности, установленные Федеральным законом от 06.04.2011 №63- Ф3 «Об электронной подписи», постановлением администрации города Урай от 26.04.2022 №968 «Об утверждении документов по информационной безопасности».

5. Уполномоченные лица несут персональную ответственность за несвоевременное продление сертификатов ключей ЭП, используемых в информационных системах при выполнении своих полномочий.

6. При увольнении уполномоченное лицо обязано сдать электронный носитель, на котором записан сертификат ключа ЭП, в Управление.

Приложение к Порядку получения и смены сертификатов ключей электронной подписи уполномоченных лиц органов местного самоуправления города Урай

*Бланк органа местного самоуправления города Урай или органа администрации города Урай со статусом юридического лица*

## **ДОВЕРЕННОСТЬ на выполнение действий от лица Заявителя на владельца Сертификата**

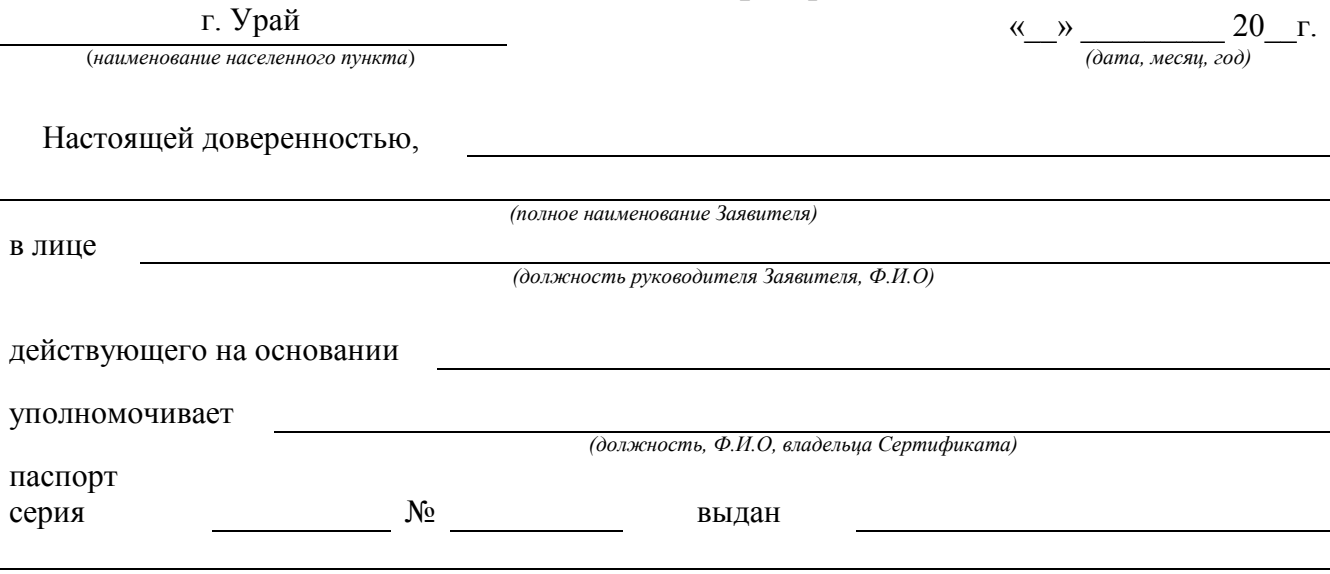

1. Передавать в Удостоверяющий центр Федерального казначейства комплекты документов для создания и получения сертификатов ключей проверки электронной подписи.

2. Получать в Удостоверяющем центре Федерального казначейства сертификаты ключей проверки электронной подписи.

3. Ознакомиться с информацией, содержащейся в заявлениях на получение, изменение статуса сертификатов и информацией, содержащейся в получаемых сертификатах ключей проверки электронных подписей.

4. Получать руководства по обеспечению безопасности использования электронной подписи и средств электронной подписи.

5. Передавать в Удостоверяющий центр Федерального казначейства заявления на изменение статуса сертификатов ключей проверки электронных подписей.

6. Расписываться в соответствующих учетных формах, предназначенных для исполнения поручений, определенных настоящей доверенностью, в том числе, сертификатах ключей проверки электронной подписи.

Настоящая доверенность выдана по « **»** 20 г. Без права передоверия. Собственноручную подпись / удостоверяю. *(подпись владельца) (Ф.И.О.)* / / *(должность руководителя Заявителя) (подпись) (Фамилия И.О.)* М.П.  $\ll \gg$  20 г. *(дата)*